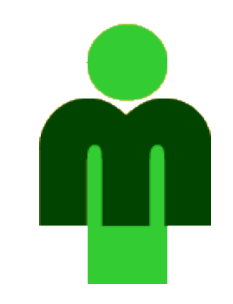

## **Blockvorlesung Web-Technologien**

LFE Medieninformatik LMU München

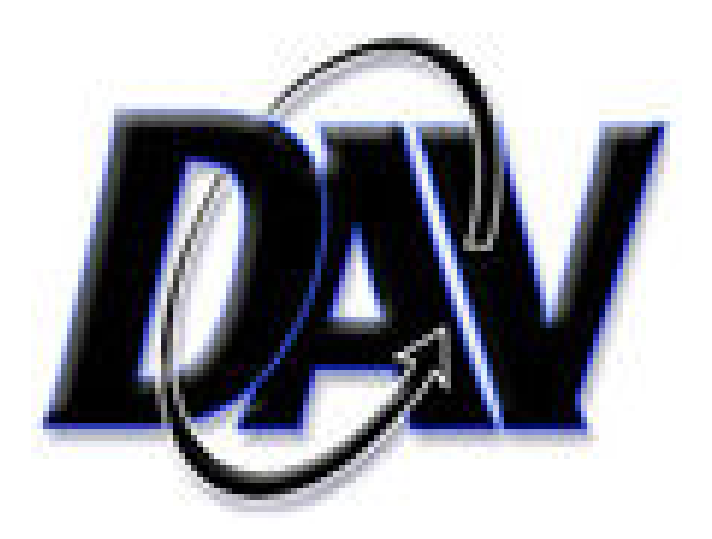

# Einführung in WebDAV

29. Dezember 2005

Andreas Schmid

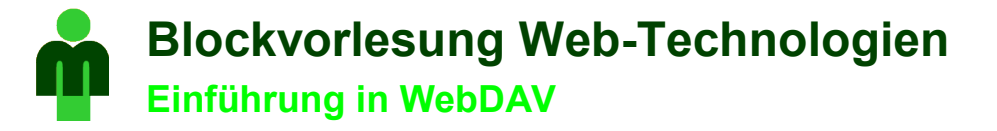

## Agenda

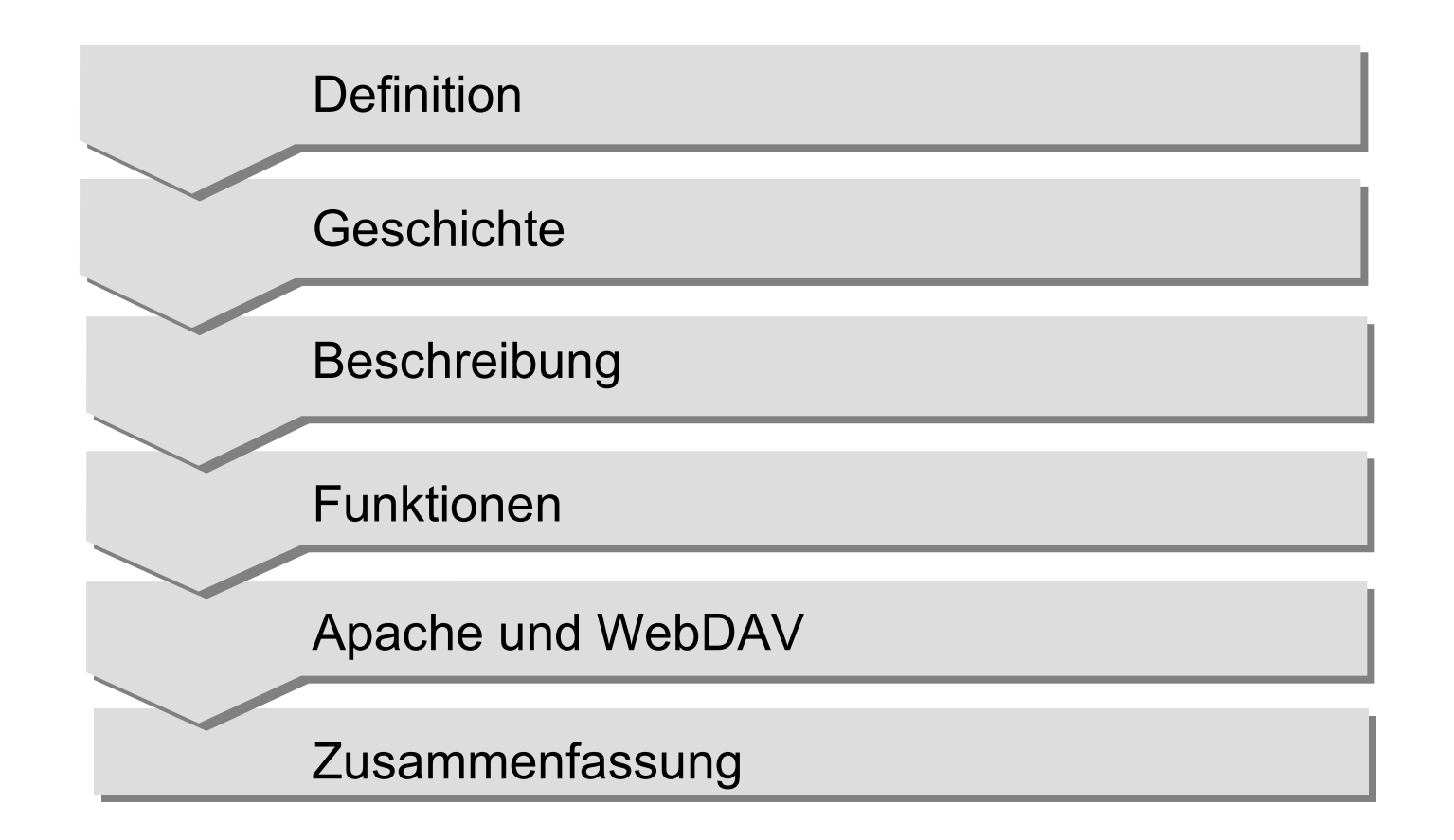

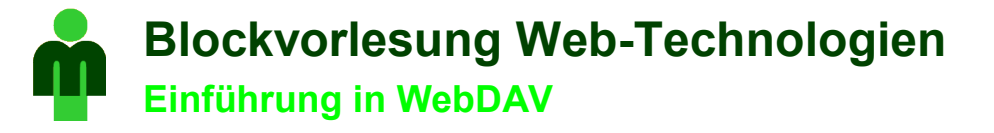

## Definition

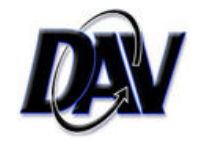

WebDAV (Web-based Distributed Authoring and Versioning)

• Erweiterung des HTTP-Protokols um Funktionen zur kooperativen Dokumentenpflege

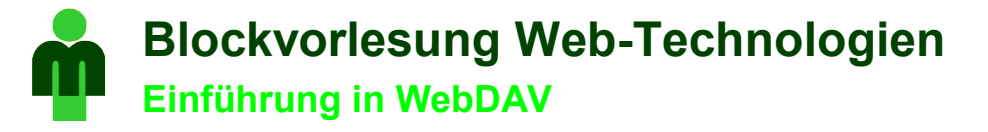

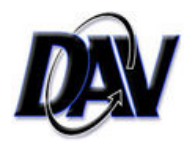

## **Geschichte**

#### • **1990**

Entwicklung des World Wide Web durch Tim Berners-Lee: Möglichkeit zum Editiern des Webs genauso wichtig wie das Browsen

#### • **1990 -1996**

Das World Wide Web entfernt sich von entgegen der Absicht seines Begründers zum reinen Lese-Medium

#### • **1996**

Gründung einer Arbeitsgruppe unter der Führung von Jim Whitehead zur Entwicklung von WebDAV

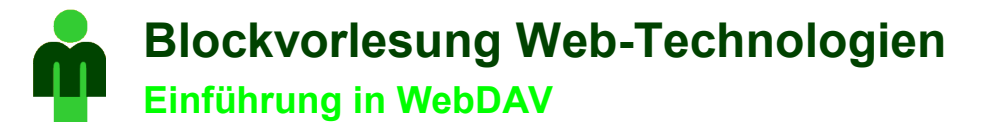

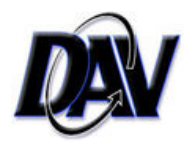

## Beschreibung

WebDav setzt drei Konzepte um die zur kooperativen Datenpflege benötigt werden:

## • **Sperren (Locking)**

Einführung von Schreibsperren um das Überschreiben von Änderungen (Lost Update) bei gleichzeitigem Editieren einer Datei zu verhindern

#### • **Metadaten (Properties)**

Zuordnung von Eigenschaften zu Dateien wie zum Bespiel Autor oder Erstellungsdatum

• **Namensraumverwaltung (Namespace Manipulation)** Organisation von Ressourcen in einer Hierarchie von Namensräumen

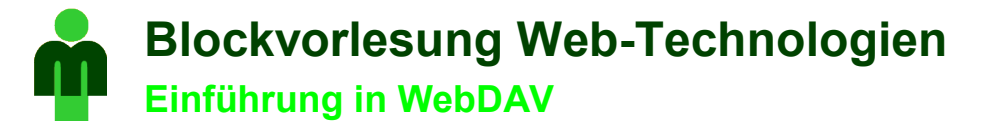

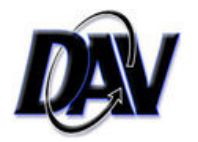

## Funktionen

Funktionen zum Sperren und Entsperren von Ressourcen:

• **LOCK**

Setzen von Sperren und Beschaffung eines Locktockens

• **UNLOCK**

Aufheben von Sperren

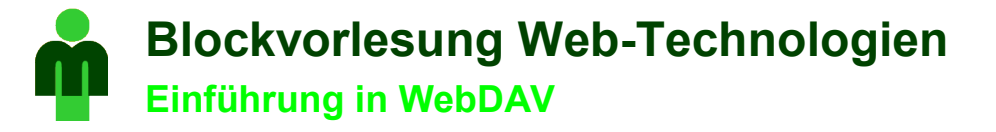

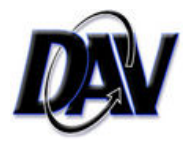

## Funktionen

Funktionen zum Lesen und Bearbeiten von Metadaten:

#### • **PROPFIND**

Auslesen von Eigenschaften einer Ressource

#### • **PROPPATCH**

Setzen und Löschen von Eigenschaften

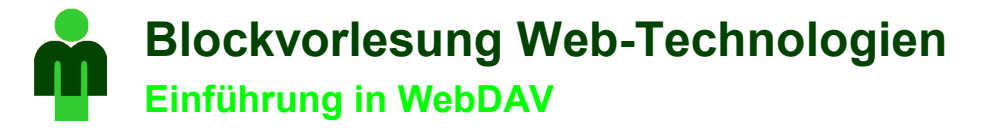

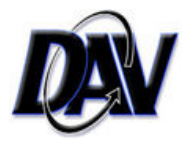

## Funktionen

Funktionen zur Namensraumverwaltung:

• **MKCOL** Erstellen von Namensräumen (Collections)

• **COPY**

Kopieren von Collections

#### • **MOVE**

Verschieben von Collections

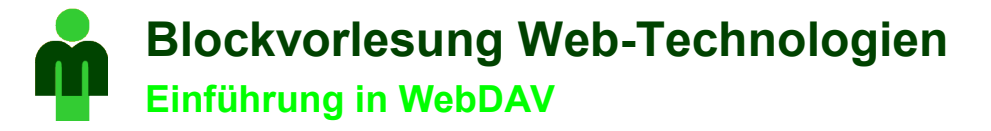

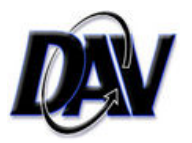

## Apache und WebDAV

Installation des Moduls mod\_dav

Konfigurationsänderungen in der httpd.conf:

#### • **Laden des Moduls**

Loadmodule dav\_module modules/mod\_dav.so

#### • **Aktiviern von WebDAV**

Location /webdav> DAV On </Location>

### • **Pfad zur Lock-Datenbank** DAVLockDB /webdav/DAVLock

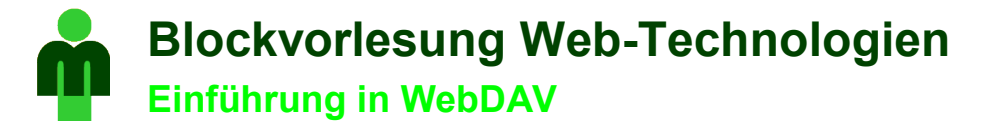

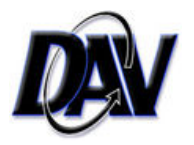

## Zusammenfassung

WebDav stellt eine wichtige Erweiterung des HTTP-Protokols dar und bietet Funktionen zum

• einfacheren Publizieren auf Webservern

• gemeinsamen Arbeiten an Dokumenten

• Einsatz von Content Management Systemen